**IS PUCP** 

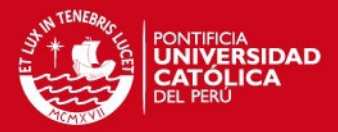

# **ANEXOS**

#### **1 Calibración del Algoritmo GRASP**

En esta sección se presenta el procedimiento realizado para calibrar el algoritmo GRASP desarrollado para el presente proyecto de fin de carrera. Este procedimiento se basa en realizar un número determinado de pruebas con la finalidad de determinar cuáles son los valores del alfa (α) y el número de iteraciones (N) del algoritmo GRASP que permiten obtener la mejor solución posible.

También es necesario mencionar que este procedimiento se realizó usando una muestra de diez contenedores y cuarenta tuberías, la cual fue generada a partir de la herramienta generadora de datos.

#### **1.1 Calibración del Alfa**

La calibración del Alfa se realizó de la siguiente manera:

En primer lugar, se realizaron 40 pruebas para cada valor del alfa propuesto. A continuación, se muestran los resultados de las pruebas realizadas para los valores del alfa entre 0.2 y 0.8. Esto se debe a que asignarle valores al alfa cercanos a uno modifica el comportamiento del algoritmo haciéndolo más aleatoria. Del mismo modo, asignarle valores cercanos a cero, modifica el comportamiento algoritmo haciéndolo voraz.

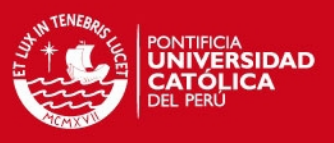

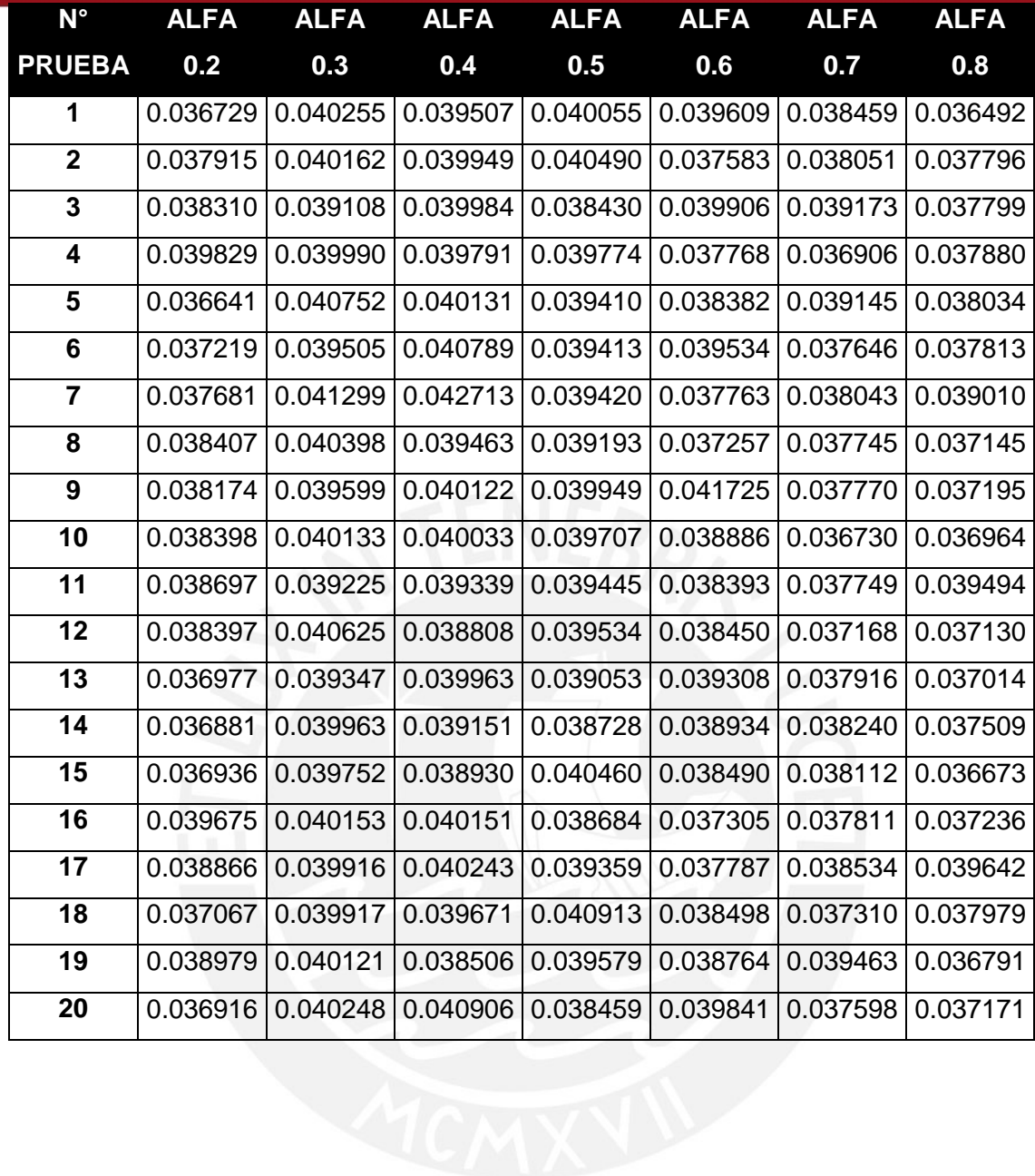

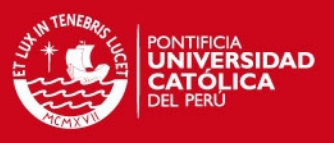

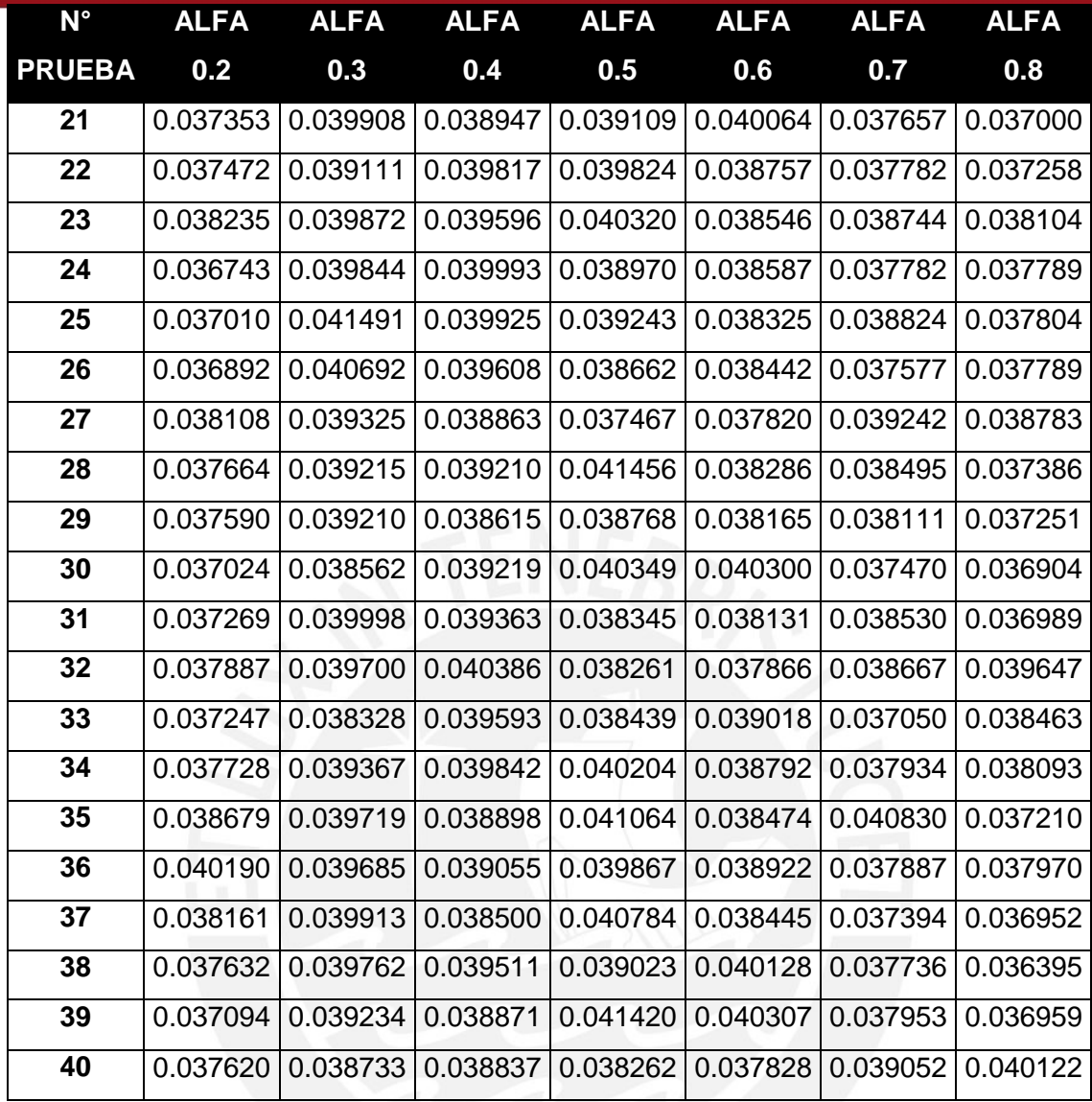

Además, para poder evaluar la calidad de cada alfa propuesto, se analizó el promedio, el mínimo valor, el máximo valor y la desviación estándar de cada grupo de pruebas. De este modo, se podrá determinar qué valor es el más apropiado para asignarle al alfa.

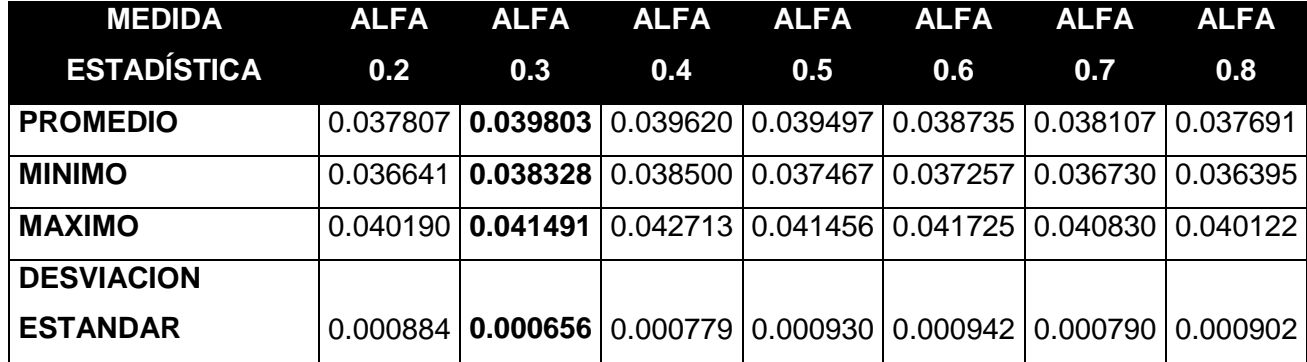

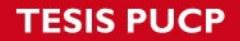

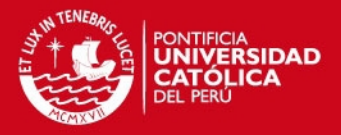

Como se puede apreciar, cuando el valor del alfa es 0.3 se obtiene el mejor promedio. Además, en base a su mínimo y máximo se puede determinar que el valor de la función objetivo cuando se usa este alfa es el que menos posibilidades tiene de cambiar considerablemente, lo cual también se ve reflejado en su desviación estándar.

Una vez determinado el valor del alfa más óptimo en el primer conjunto de alfas propuestos, se debe realizar una segunda prueba con valores de alfa cercanos al más óptimo encontrado hasta el momento. En base a esto, se realizó una segunda prueba con valores del alfa entre 0.22 y 0.38.

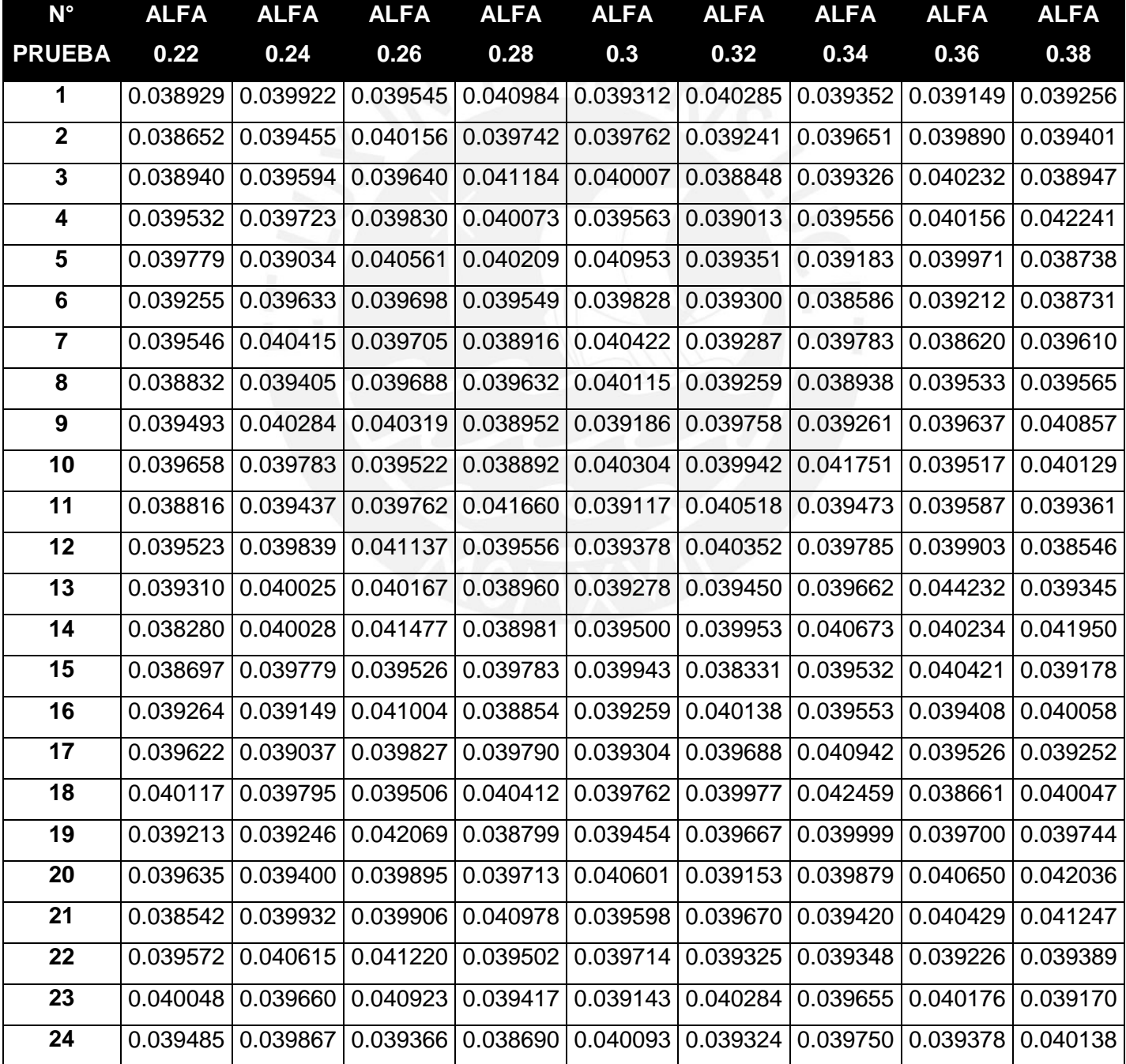

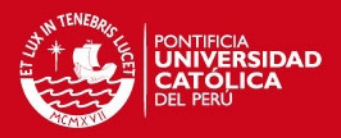

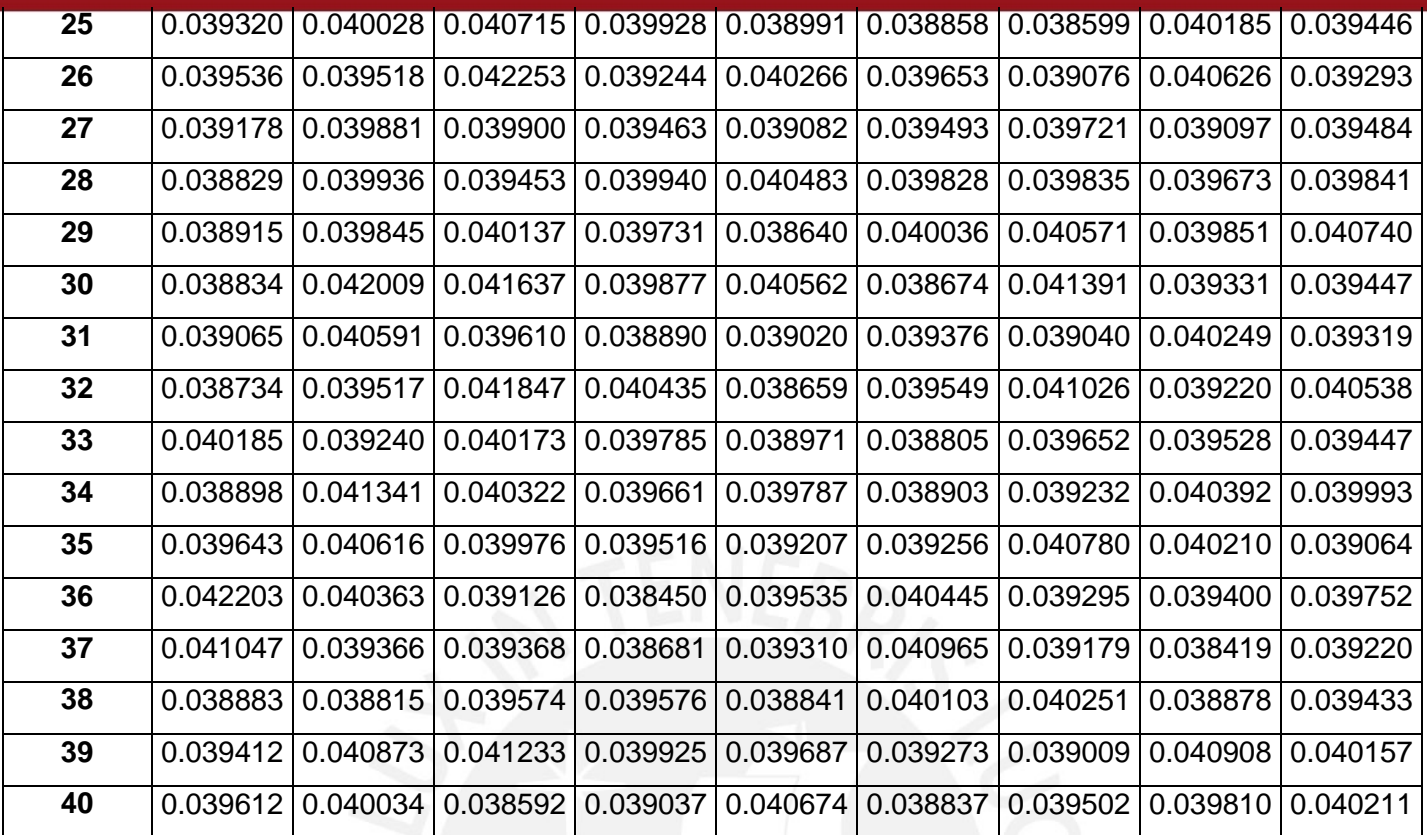

Del mismo modo, se generó una tabla con las medidas estadísticas que permiten evaluar este segundo grupo de alfas propuestos.

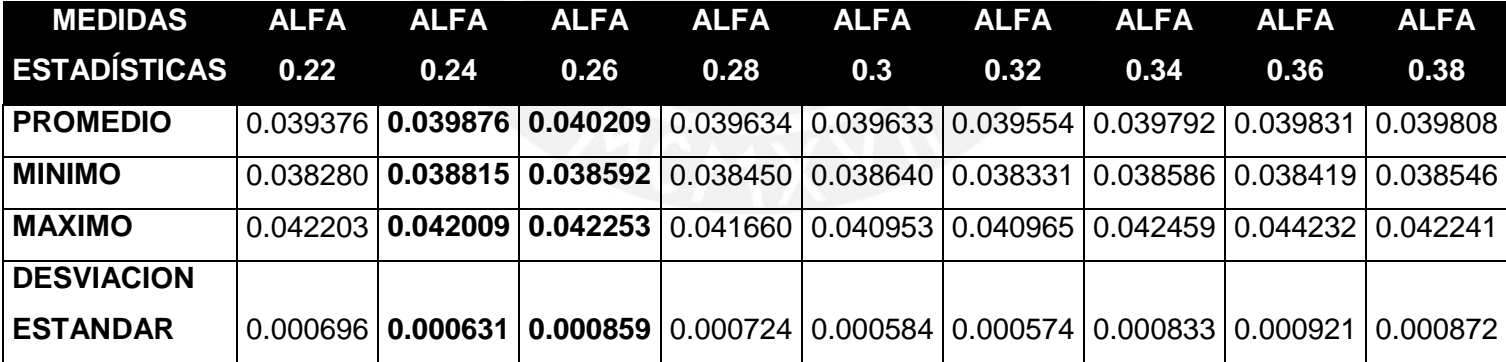

#### **TESIS PUCP**

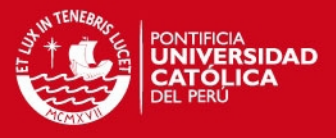

En esta ocasión, se puede observar que se obtiene los mejores promedios de la función objetivo cuando los valores del alfa son 0.24 o 0.26. En base a esto, se realizó una prueba más en la cual se tomaron solo los valores de alfa entre 0.24 y 0.26.

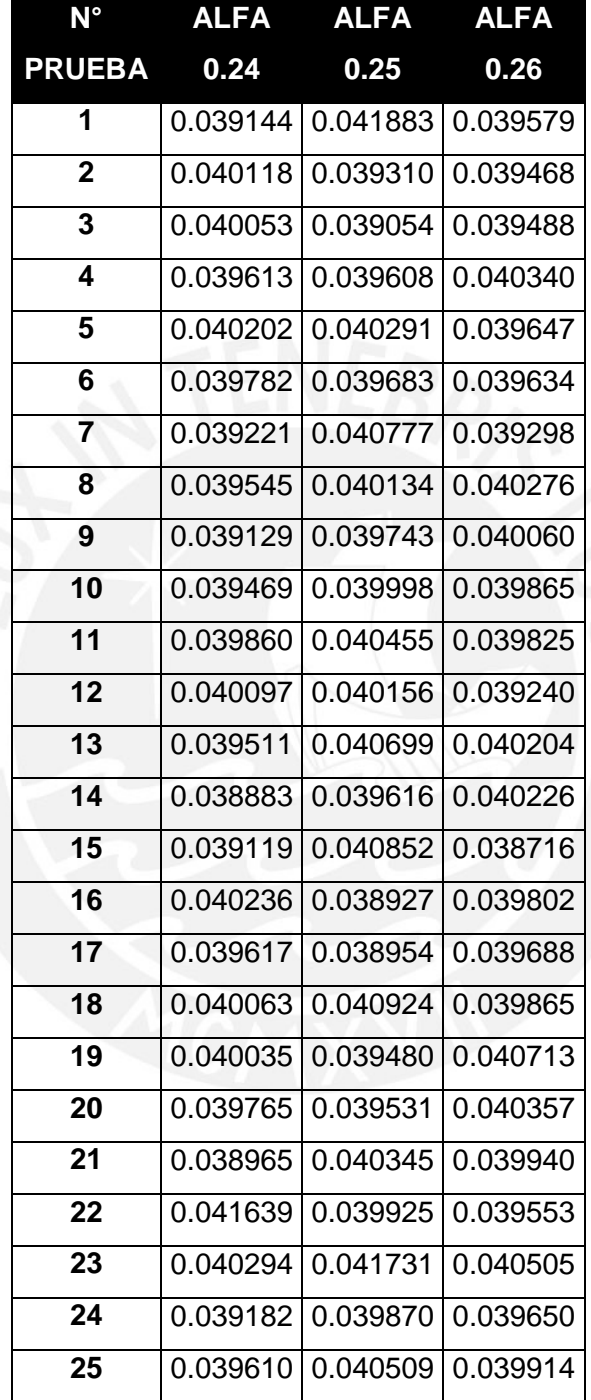

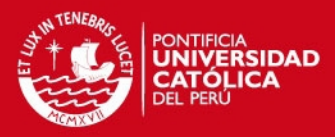

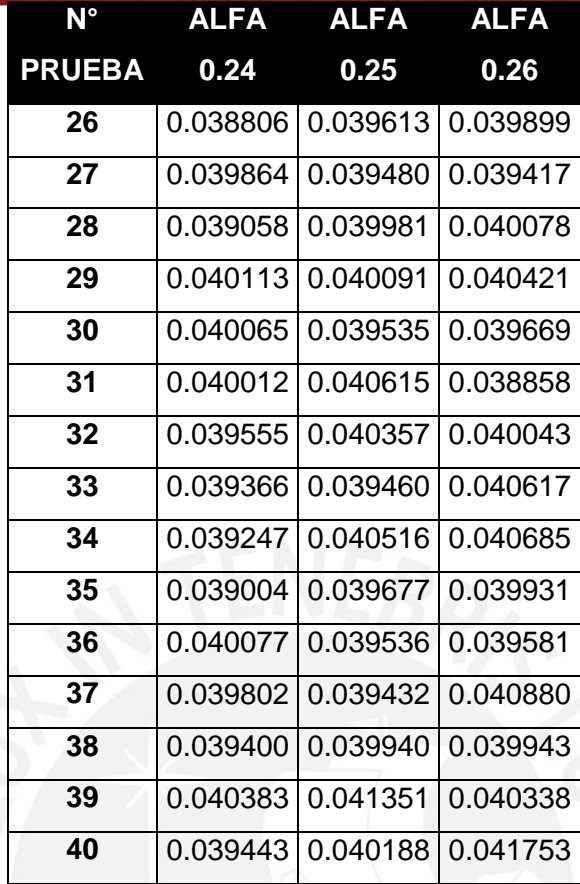

Del mismo modo, que para las pruebas anteriores, se genera una tabla con las medidas estadísticas para los valores de alfa entre 0.24 y 0.26.

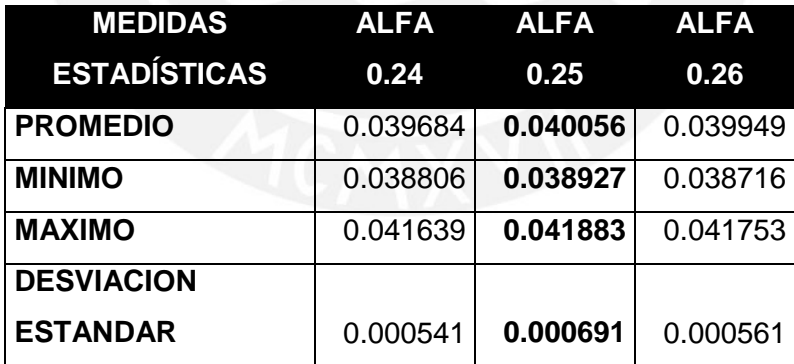

Finalmente, se escoge el valor de 0.25 como el valor calibrado para la variable alfa ya que es el que mejor promedio de todas las muestras obtenidas durante la calibración.

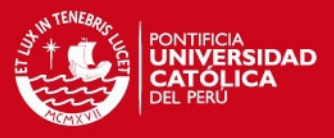

### **1.2 Calibración del Número de Iteraciones**

La calibración del número de iteraciones se realizó de la siguiente manera:

En primer lugar, se realizaron 40 pruebas para cada valor del número de iteraciones propuesto. A continuación, se muestran los resultados de las pruebas realizadas para los valores: 2000, 4000, 8000, 16000 y 32000. Esto se debe a que se establece como límite superior para el algoritmo las 32000 iteraciones y en base a valores menores se busca establecer en que momento la solución generada por el algoritmo GRASP ya no mejora significativamente.

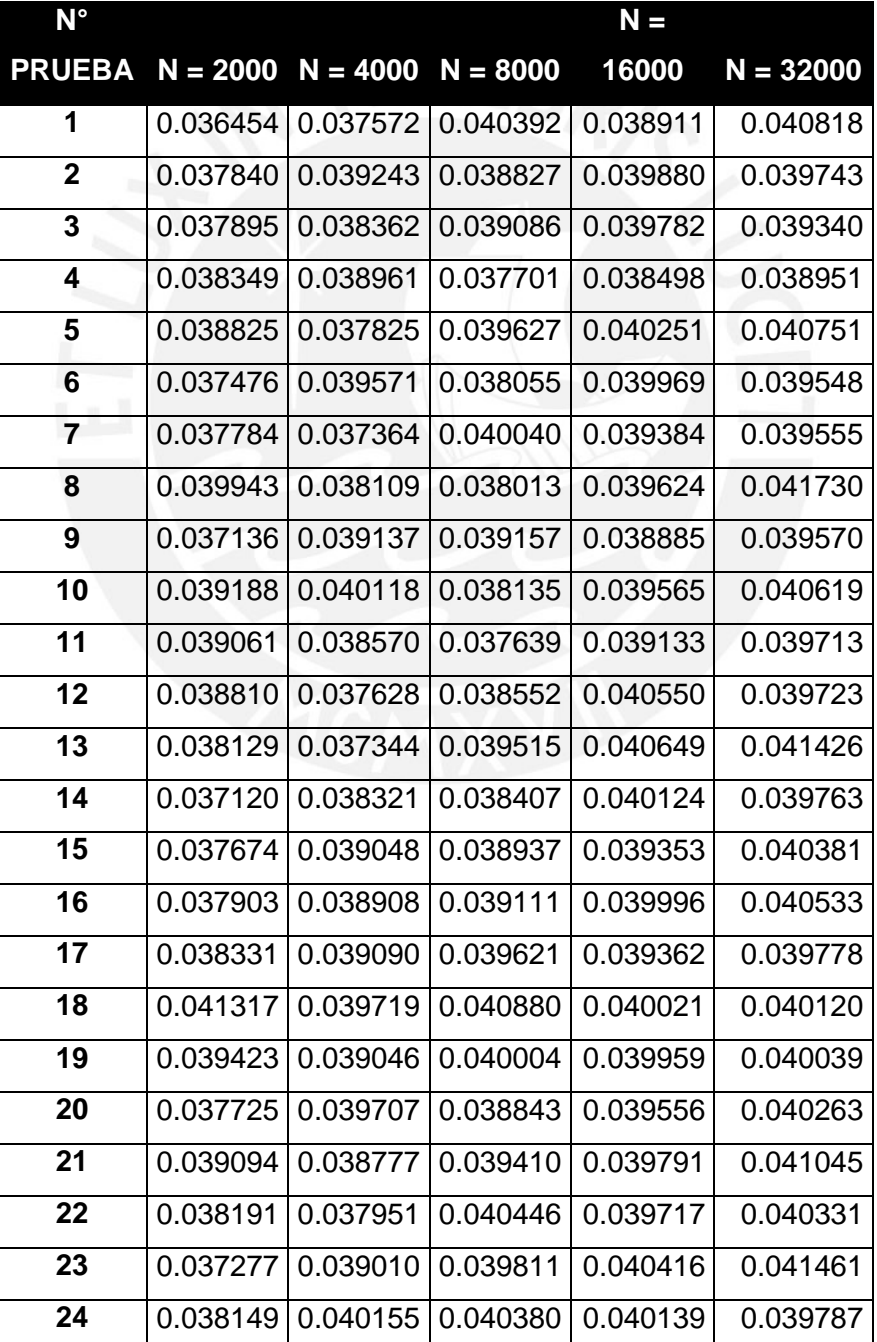

## **ESIS PUCP**

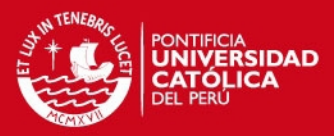

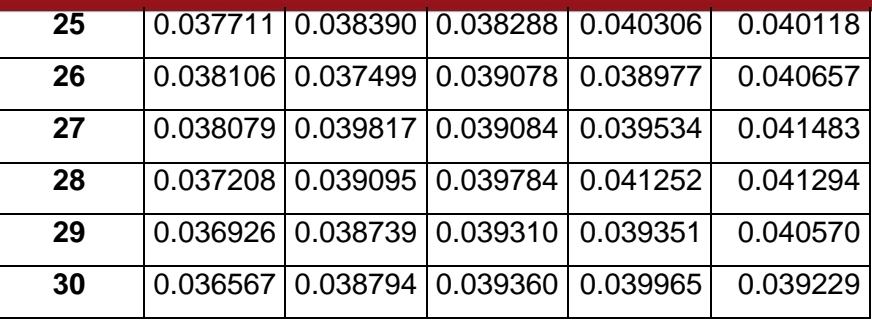

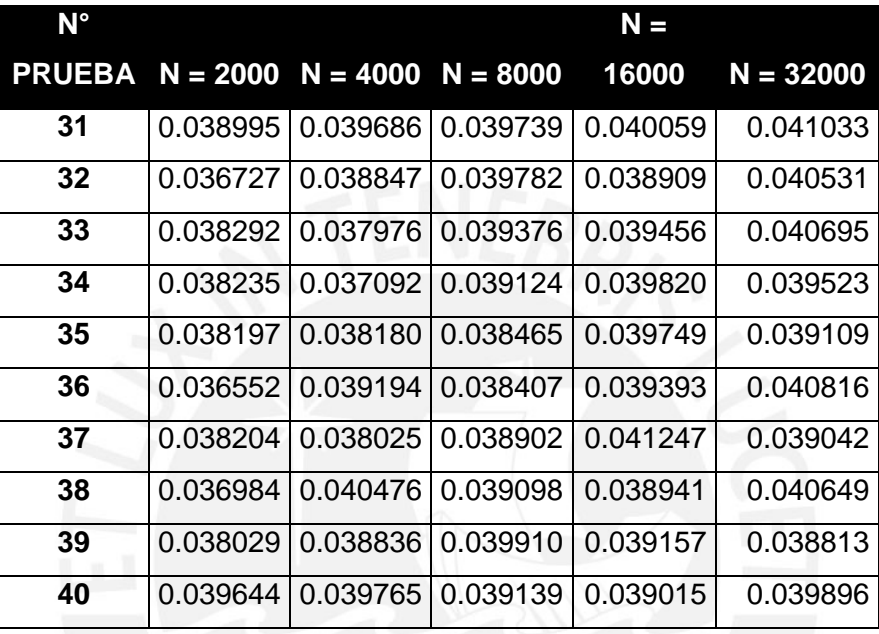

Además, para poder evaluar la calidad de cada número de iteraciones propuesto, se analizó el promedio, el mínimo valor, el máximo valor y la desviación estándar de cada grupo de pruebas. De este modo, se podrá determinar qué valor es el más apropiado para asignarle al número de iteraciones.

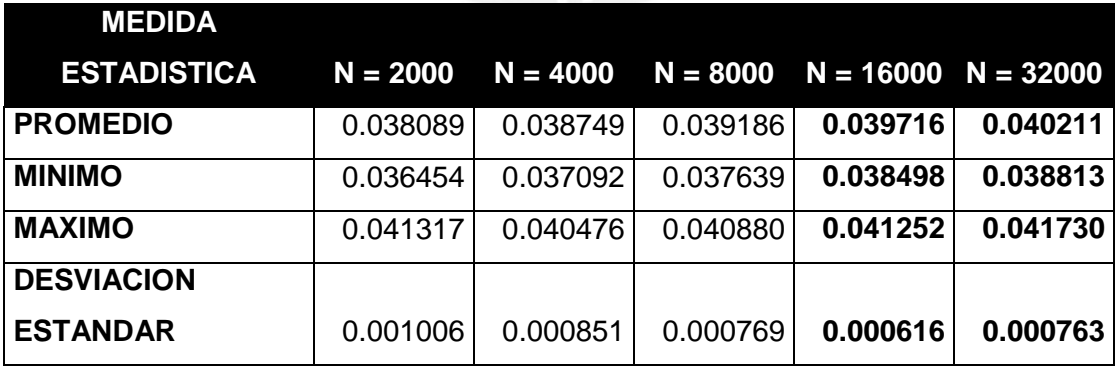

Una vez determinado los valores de las medias más óptimas para el primer grupo de muestras propuestas, se debe realizar una segunda prueba con valores del número de iteraciones entre los valores más óptimos encontrados hasta el momento. En base a

# **TESIS PUCP**

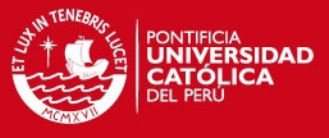

esto, se realizó una segunda prueba con los siguientes valores para el número de iteraciones.

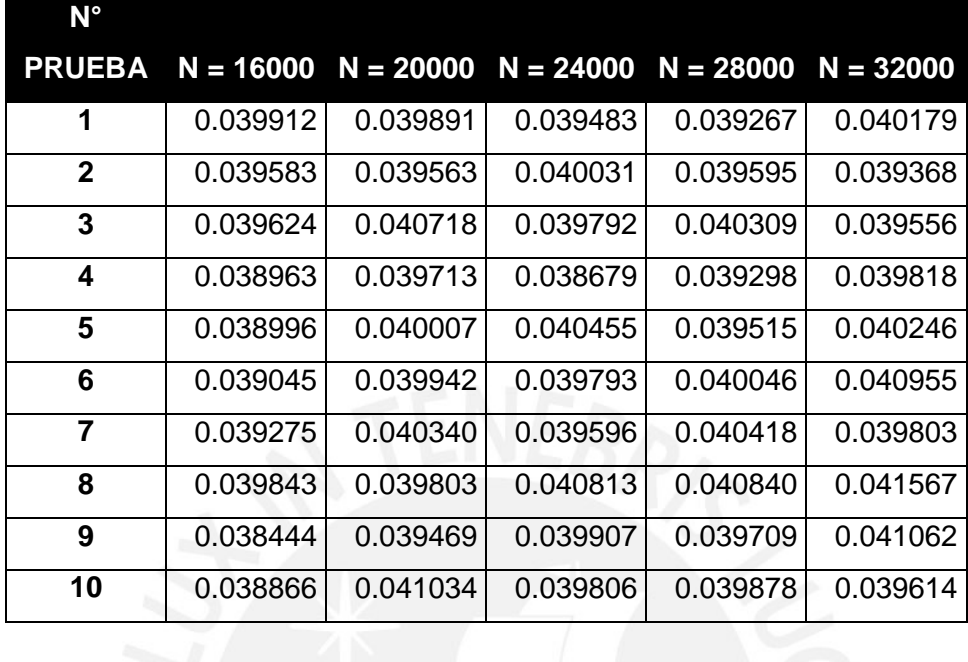

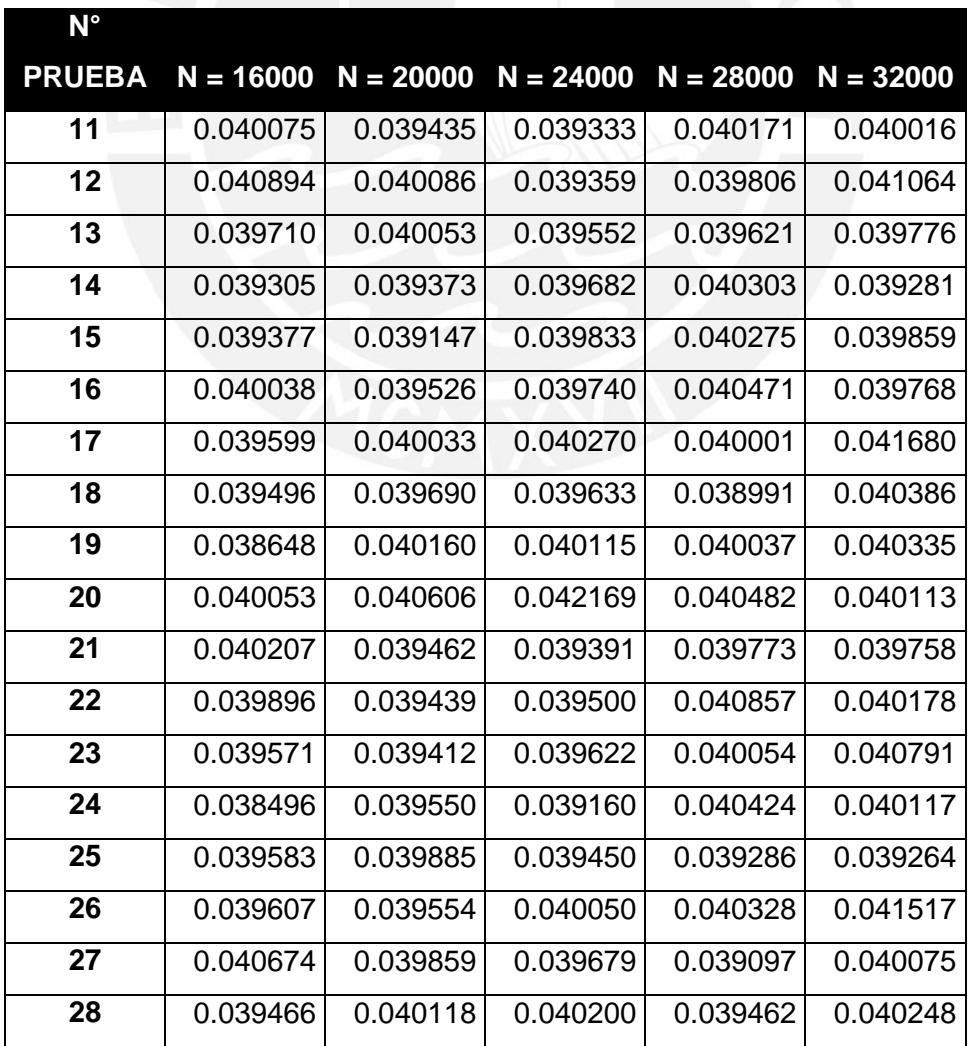

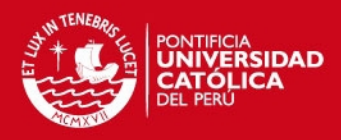

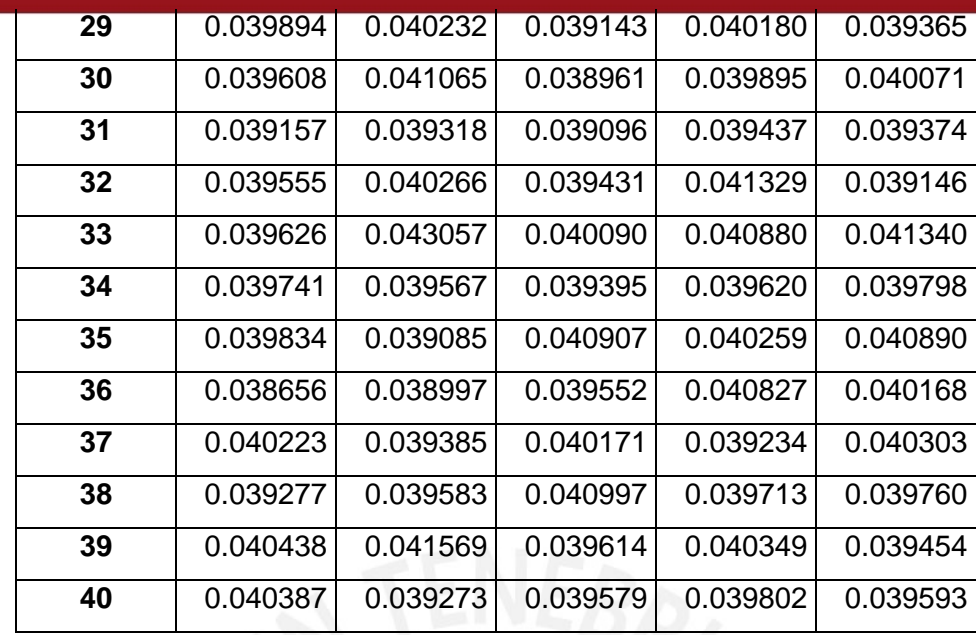

Del mismo modo, se generó una tabla con los valores estadísticos obtenidos a partir de la muestra.

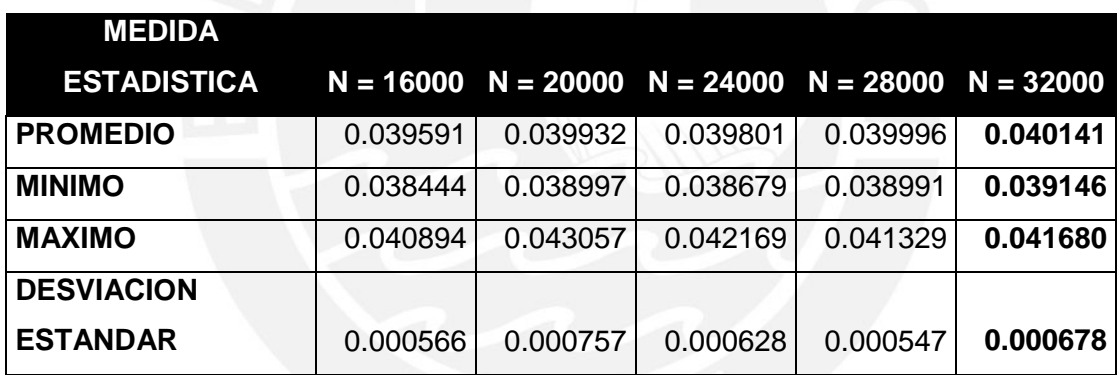

Finalmente, se puede observar que la media del algoritmo de búsqueda Tabú cuando el número de iteraciones es 32000 aun es mayor significativamente respecto de los otros valores propuestos. En base a esta premisa, se escoge el valor de 32000 como el valor calibrado para el número de iteraciones ya que posee la mejor media de todas las muestras realizadas durante la calibración.